#### **What Is a Collection?**

- $\triangleright$  A collection (sometimes called a container) is simply an object that groups multiple elements into a single unit.
- $\triangleright$  Collections typically represent data items that form a natural group, like a poker hand (a collection of cards), a mail folder (a collection of letters), or a telephone directory (a collection of name-to-phonenumber mappings).

#### **What are the Benefits of Collections?**

 $\triangleright$  It reduces programming effort  $\triangleright$  It increases program speed and quality  $\triangleright$  It allows interoperability among unrelated APIs  $\triangleright$  It reduces the effort to learn and use new APIs  $\triangleright$  It reduces effort to design new APIs  $\triangleright$  It fosters software reuse

# Collection: Interfaces

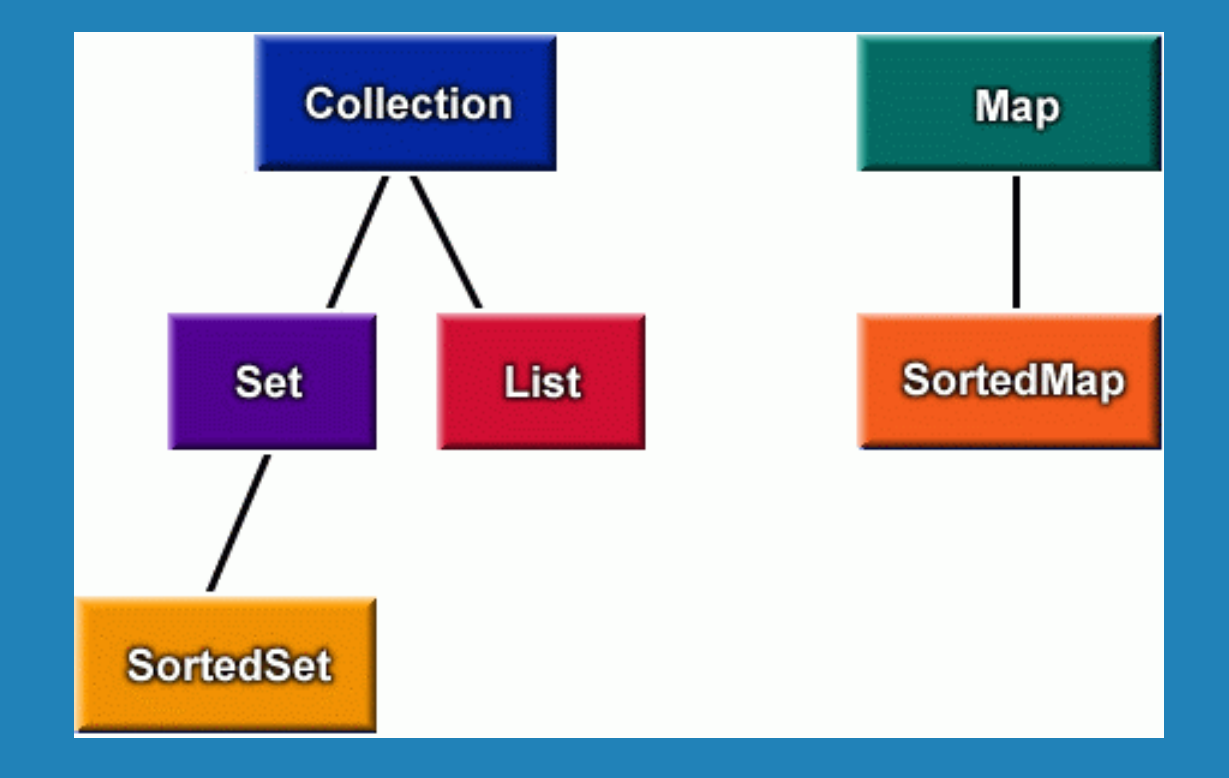

## Object Ordering

There are two ways to order objects:

- $\triangleright$  The Comparable interface provides automatic natural order on classes that implement it
- $\triangleright$  The Comparator interface gives the programmer complete control over object ordering

#### Collection: Basic Operations

#### public interface Collection {

 $\ddot{\bullet}$ 

 $\ddot{\phantom{0}}$ int  $size()$  ; boolean isEmpty(); boolean contains (Object element) ; boolean add (Object element) ; // Optional boolean remove (Object element) ; // Optional Iterator iterator();

### Collection: Bulk Operations

«

«

boolean containsAll(Collection c); boolean addAll(Collection c); // Optional boolean removeAll(Collection c); // Optional boolean retainAll(Collection c); // Optional  $\verb|void| clear()$  ;

# Collection: Array Operations

 $Object[]$  toArray(); Object[] toArray(Object a[]);

 $\bullet\bullet\bullet$ 

«

#### The Iterator Interface

 $\mathbf{\}}$ 

public interface Iterator { boolean hasNext(); Object next(); void remove(); // Optional

# Using Iterators

`

```
static void filter(Collection c) {
for (Iterator i = c.iterator(); i.hasNext();)
     \mathtt{if} (!cond(i.next()))
         i. remove();
```
 $\triangleright$  Note: the code is polymorphic: it works for any Collection that supports element removal, regardless of implementation. That's how easy it is to write a polymorphic algorithm under the collections framework!

#### The List interface

A  $\tt{List}$  is an ordered Collection(sometimes called a sequence). Lists may contain duplicate elements. In addition to the operations inherited from Collection, the List interface includes operations for:

- $\triangleright$  Positional Access: manipulate elements based on their numerical position in the list.
- $\blacktriangleright$  Search: search for a specified object in the list and return its numerical position.
- $\triangleright$  List Iteration: extend Iterator semantics to take advantage of the list's sequential nature.
- $\triangleright$  Range-view: perform arbitrary range operations on the list.

#### List: Positional Access

Object get (int index) ; Object set(int index, Object element); // Optional void add(int index, Object element); // Optional Object remove (int index) ; // Optional abstract boolean addAll(int index, Collection c); // Optional

#### List: Search

int indexOf(Object o); int lastIndexOf(Object o);

#### List: Iteration

ListIterator listIterator(); ListIterator listIterator(int index); List: Range-view

#### List subList(int from, int to);

### The Map Interface

A <u>Map</u> is an object that maps keys to values. A map cannot contain duplicate keys: Each key can map to at most one value. The Map interface includes operations for:

- $\triangleright$  Basic Operations
- $\triangleright$  Bulk Operations
- $\triangleright$  Collection Views
- $\triangleright$  Interface for entrySet elements

### Map: Basic Operations

Object put (Object key, Object value) ; Object get (Object key) ; Object remove (Object key) ; boolean containsKey(Object key); boolean containsValue(Object value); int size(); boolean is $\texttt{Empty}$ ();

# Map: Bulk Operations

void putAll(Map t);  $\verb|void| clear()$  ;

## Map: Collection Views

public Set keySet(); public Collection values () ; public Set entrySet();

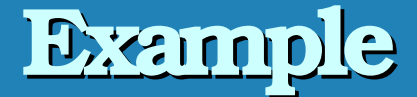

import java.util.\*;

```
public class Freq {
private static final Integer ONE = new Integer(1);
public static void main (String args []) {
    Map m = new HashMap();
    // Initialize frequency table from command line
    for (int_i=0; i<args.length; i++) {
        Integer freq = (Integer) m.get(args[i]);
        m.put(args[i], (freq == null ? ONE :
              new Integer (freq.intValue() + 1)));
    System.out.println(m.size()+" distinct words
                        detected:");
    System.out.println(m);
```